# Introdução ao fortran 90 - Aula 1

# Alexandre Diehl

Departamento de Física – UFPel

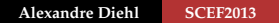

**K ロ ▶ K 倒 ▶ K ミ ▶** 

<span id="page-0-0"></span>Þ

 $\left($ ∍

# 1954-1957: The IBM Mathematical Formula Translating System

John W. Backus da IBM:

Fortran I: alternativa à linguagem assembler para a programação do IBM 704.

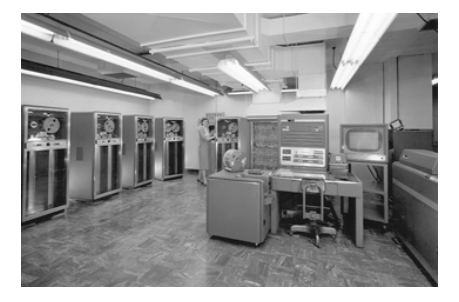

# Histórico

## 1957-1978: Atualizações do FORTRAN disponíveis

#### **• 1958: FORTRAN II e III**

- 1961: FORTRAN IV
- 1963: mais de 40 compiladores  $\bullet$
- 1966: FORTRAN 66 como  $\bullet$
- **1978: FORTRAN 77**

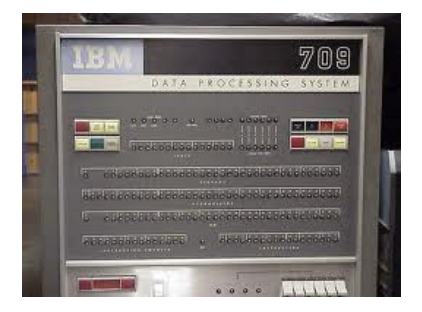

イロト イ押 トイヨ トイヨト

 $\Omega$ 

→ Padrão fixo: formatação do código baseada no cartão

# Histórico

### 1957-1978: Atualizações do FORTRAN disponíveis

- 1958: FORTRAN II e III
- $\bullet$  1961: FORTRAN IV
- $\begin{array}{c} \bullet \\ \bullet \end{array}$ 1963: mais de 40 compiladores
- 1966: FORTRAN 66 como  $\blacksquare$
- 1978: FORTRAN 77

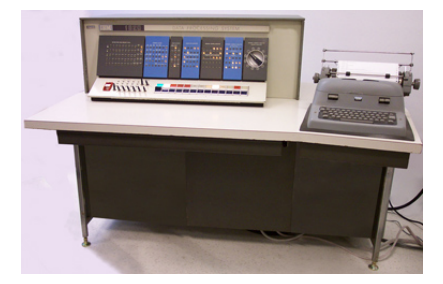

 $AB + AB$ 

 $\Omega$ 

- **1958: FORTRAN II e III**
- $\bullet$  1961: FORTRAN IV
- 1963: mais de 40 compiladores FORTRAN a disposição
- **0 1966: FORTRAN 66 como**
- **0 1978: FORTRAN 77**

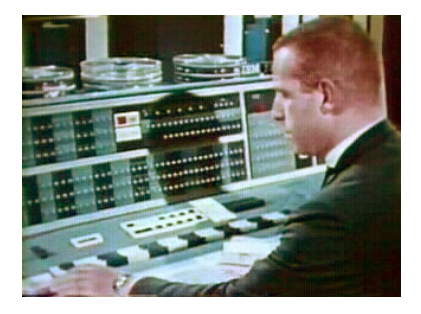

4 ロ ト ィ 何 ト ィ ヨ ト ィ ヨ

 $\Omega$ 

- 1958: FORTRAN II e III
- 1961: FORTRAN IV
- **0** 1963: mais de 40 compiladores FORTRAN a disposição
- $\bullet$  1966: FORTRAN 66 como padrão
- **1978: FORTRAN 77**

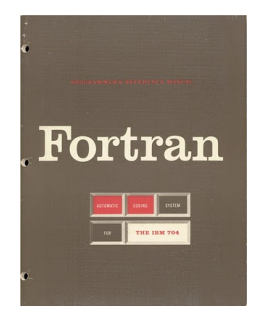

4 ロ ト 4 何 ト 4 ヨ ト

 $\Omega$ 

- 1958: FORTRAN II e III
- 1961: FORTRAN IV
- **0** 1963: mais de 40 compiladores FORTRAN a disposição
- $\bullet$  1966: FORTRAN 66 como padrão
- 1978: FORTRAN 77

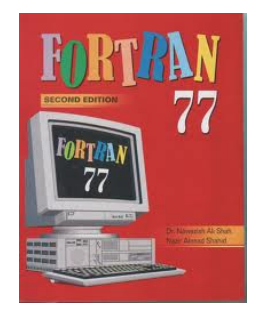

4 ロ ト ィ 何 ト ィ ヨ ト

 $\Omega$ 

- $\circ$  1958: FORTRAN II e III
- o 1961: FORTRAN IV
- 1963: mais de 40 compiladores FORTRAN a disposição
- 1966: FORTRAN 66 como padrão
- **1978: FORTRAN 77**

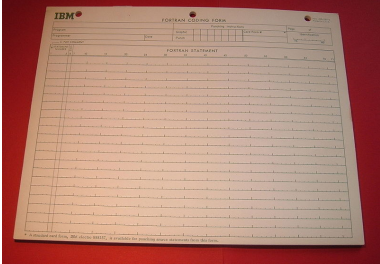

 $\leftarrow$   $\leftarrow$   $\rightarrow$ 

三 下

 $\Omega$ 

- **1958: FORTRAN II e III**
- $\bullet$  1961: FORTRAN IV
- 1963: mais de 40 compiladores FORTRAN a disposição
- $\bullet$  1966: FORTRAN 66 como padrão
- 1978: FORTRAN 77

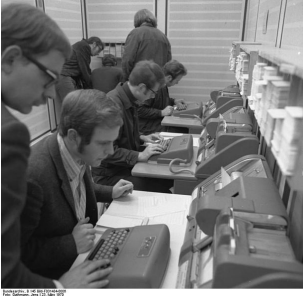

 $\Omega$ 

# Histórico

### 1957-1978: Atualizações do FORTRAN disponíveis

- 1958: FORTRAN II e III
- o 1961: FORTRAN IV
- 1963: mais de 40 compiladores FORTRAN a disposição
- 1966: FORTRAN 66 como padrão
- 1978: FORTRAN 77

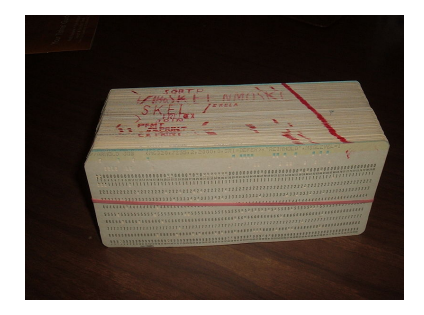

ヨト

 $\Omega$ 

# Histórico

#### 1957-1978: Atualizações do FORTRAN disponíveis

- **1958: FORTRAN II e III**
- o 1961: FORTRAN IV
- 1963: mais de 40 compiladores FORTRAN a disposição
- 1966: FORTRAN 66 como padrão
- 1978: FORTRAN 77

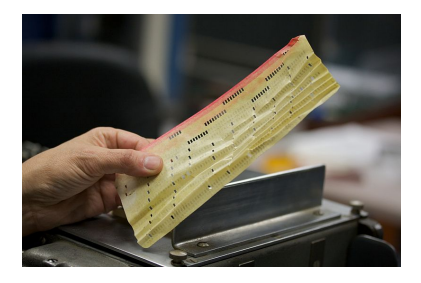

 $\Omega$ 

## 1957-1978: Estrutura de um programa em FORTRAN

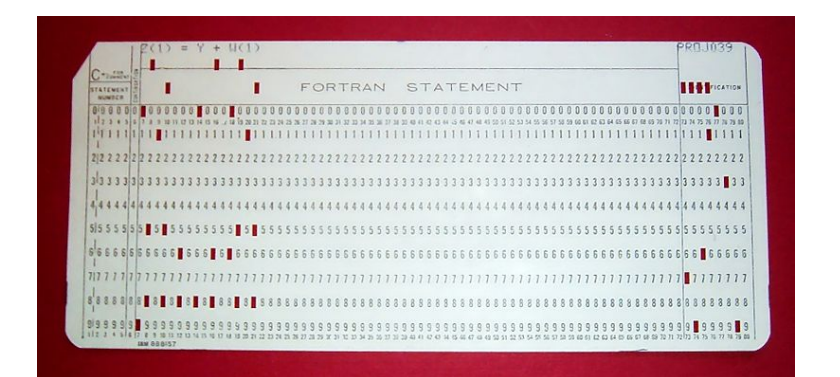

メロトメ 御 トメ 君 トメ 君 トッ

重

#### 1957-1978: Estrutura de um programa em FORTRAN

```
C FORTRAN IV program to
C find sum of integers 1-100
      INTEGER I, SUM
      SUM=0DO 1 I=1, 100
    1 SUM = SUM + I
      WRITE (6,2) SUM
    2 FORMAT(1X, I5)
      STOP
      END
```
FIGURE 114. FORTRAN IV program

メロトメ 御 トメ 君 トメ 君 トー

舌

 $299$ 

# Histórico

## 1991-hoje: uma nova versão para o Fortran

- **1992: Fortran 90** Fim da formatação do cartão!
- 1997: Fortran 95 Fortran de alta performance.
- 2004: Fortran 2003

Na direção da programação orientada à

**2010: Fortran 2008** Atualização do Fortran 2003.

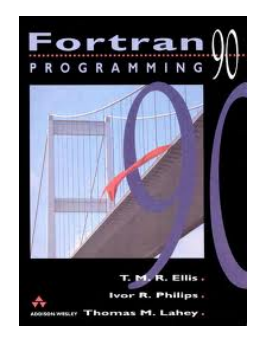

4 ロ ト ィ 何 ト ィ ヨ ト ィ ヨ

1991-hoje: uma nova versão para o Fortran

- **1992: Fortran 90** Fim da formatação do cartão!
- 1997: Fortran 95 Fortran de alta performance.
- 2004: Fortran 2003

Na direção da programação orientada à

**2010: Fortran 2008** Atualização do Fortran 2003.

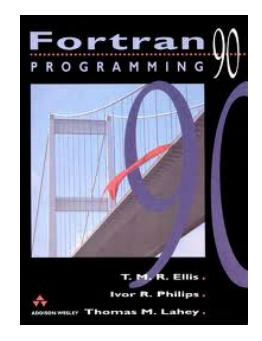

4 ロ ト ィ 何 ト ィ ヨ ト ィ ヨ

1991-hoje: uma nova versão para o Fortran

- **1992: Fortran 90** Fim da formatação do cartão!
- **1997: Fortran 95** Fortran de alta performance.
- 2004: Fortran 2003

Na direção da programação orientada à objeto.

**2010: Fortran 2008** 

Atualização do Fortran 2003.

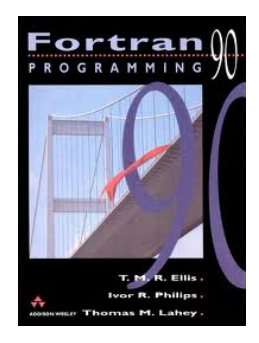

4 ロ ト ィ 何 ト ィ ヨ ト ィ ヨ

1991-hoje: uma nova versão para o Fortran

- **1992: Fortran 90** Fim da formatação do cartão!
- **1997: Fortran 95** Fortran de alta performance.
- **2004: Fortran 2003**

Na direção da programação orientada à objeto.

• 2010: Fortran 2008 Atualização do Fortran 2003.

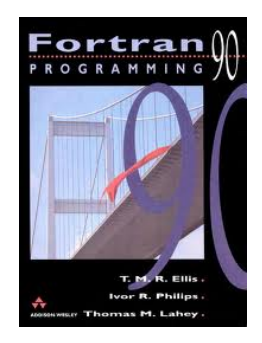

4 ロ ト 4 何 ト 4 ヨ ト

∍

Variáveis e constantes: o que é permitido nos nomes

**• nomes com até 31 caracteres: não exagere** 

 $\rightarrow$  use nomes que signifiquem algo

- uso de maiúsculas e minúsculas: f90 não é case sensitive → passos, Passos, pAssOs, PASSOS são a mesma coisa
- o primeiro caracter deve ser uma letra
- os outros caracteres podem ser letras, números ou \_  $\rightarrow$  const1, number\_of\_steps, hora1var são permitidos

Variáveis e constantes: o que não é permitido nos nomes

o uso de espaços:

 $\rightarrow$  soma total é errado. Use soma total

o uso de hífen:

 $\rightarrow$  soma-total é errado. Use soma total

o uso de acentos, cedilha, pontuação (ponto, vírgula), !, &, % não são permitidos:

→ torção é errado. Use torcao ou torsion

つひひ

Linhas de comando: o que é permitido

- a linha pode começar na coluna 1
- até 132 caracteres por linha
- $\bullet$  use o caracter  $\&$  para indicar a continuação da linha
- use o caracter ! no início de um comentário
- mais de um comando por linha são separados por ;  $\rightarrow$  a = 1; b = 2; c = 3
- use espaços entre nomes e comandos para melhor vizualização

 $\rightarrow$  a=1 é a mesma coisa que a = 1

use recuos (formatação) para melhor vizualização

 $AB + AB$ 

つひひ

Estrutura básica de um programa em Fortran 90

PROGRAM meu\_primeiro IMPLICIT NONE ! para evitar declarações implícitas *Comandos de Declaração:*REAL, INTEGER, PARAMETER *Comandos de Execução:* IF-ENDIF, DO-ENDDO, atribuição END PROGRAM meu\_primeiro

Tipos de dados no Fortran 90

**·** Numérico:

 $REAI :: a$ INTEGER :: i

Caracter:

CHARACTER :: answer CHARACTER(LEN=10) :: nome

Lógico ou booleno:

LOGICAL :: overlap

 $\Omega$ 

 $\rightarrow$ 三 下 Variáveis do tipo INTEGER: 4 bytes, 8 bytes e 16 bytes

 $\rightarrow$  são armazenadas apenas a parte inteira de um número

INTEGER(KIND=4) ou INTEGER(4) ou INTEGER

→ números inteiros entre  $-2^{31}$  até  $+2^{31}$ 

INTEGER(KIND=8) ou INTEGER(8)

→ números inteiros entre  $-2^{63}$  até  $+2^{63}$ 

• INTEGER(KIND=16) ou INTEGER(16)

→ números inteiros entre  $-2^{127}$  até  $+2^{127}$ 

イロト イ押 トイラト イラト

Variáveis do tipo REAL: precisão simples, dupla e quádrupla

- → também chamados de números com ponto flutuante
- REAL(KIND=4) ou REAL(4) ou REAL

 $\rightarrow$  8 casas decimais: 3.40282347E+38 é o maior número

REAL(KIND=8) ou REAL(8)

 $\rightarrow$  16 casas decimais: 1.7976931348623157E+308 é o maior número

つひひ

• REAL(KIND=16) ou REAL(16)

 $\rightarrow$  35 casas decimais:

1.18973149535723176508575932662800702E+4932 é o maior número

Variáveis do tipo COMPLEX: precisão simples, dupla e quádrupla

→ número complexo *a* + *ib* é representado pelo par (a,b)

- COMPLEX(KIND=4) ou COMPLEX(4) ou COMPLEX
- COMPLEX(KIND=8) ou COMPLEX(8)
- COMPLEX(KIND=16) ou COMPLEX(16)

 $\mathcal{A} \cap \mathcal{B}$  is a defined by a definition

Variáveis do tipo CHARACTER: 1 byte por caracter

- $\rightarrow$  também chamadas de strings
- Conjunto de caracteres contidos entre aspas ou apóstrofes

 $\rightarrow$  'bom Dia', "bom Dia", 'meio-dia'

 $\rightarrow$  a palavra (ou string) é lida literalmente

CHARACTER(LEN=???) o comprimento (LEN) da palavra é definido na declaração da variável

 $\rightarrow$  CHARACTER(LEN=10) :: word

 $\rightarrow$  CHARACTER(10) :: word

indicam que a variável word tem no máximo 10 caracteres

メロトメ 御 トメ ヨ トメ ヨ ト

Variáveis do tipo LOGICAL: também chamadas de boolenas

- → Variáveis lógicas que assumem os valores verdadeiro e falso
- LOGICAL :: overlap ! declara a variável overlap como lógica
- $\bullet$  overlap = .true. ! atribui à variável overlap o valor verdadeiro
- Variáveis lógicas são usadas em estruturas condicionais

 $\mathcal{A}$   $\overline{\mathcal{B}}$   $\rightarrow$   $\mathcal{A}$   $\overline{\mathcal{B}}$   $\rightarrow$   $\mathcal{A}$   $\overline{\mathcal{B}}$   $\rightarrow$ 

CONSTANTES no Fortran 90:

Declaradas no início do programa, pois não mudam durante a execução

- $\bullet$  INTEGER, PARAMETER ::  $n = 1000$
- REAL(8), PARAMETER :: pi = 3.14159274
- LOGICAL, PARAMETER :: overlap = .false.

Comandos de entrada e saída de dados: formato livre

- $READ^*$ , a READ  $(*,*)$  a •  $PRINT^*$ , b WRITE  $(*,*)$  a
- PRINT\*, "a=",a WRITE  $(*,*)'$ a=',a

O formato livre, embora prático, não permite grandes manipulações com os dados.

 $\Omega$ 

# FORMATAÇÃO de dados

- Variável inteira: devemos prever a posição do sinal
	- $-12034 \rightarrow 16$  29883904  $\rightarrow 18$
- Variável real: devemos prever a posição do sinal e do ponto decimal
	- $+10.2398 \rightarrow \text{F}8.4$   $-0.1298345 \rightarrow \text{F}10.7$
- Variável real: formato exponencial

 $+0.2283490E+03 \rightarrow E14.7$   $-7.8723F-10 \rightarrow E11.4$ 

 $\rightarrow$  4  $\equiv$   $\rightarrow$ 

<span id="page-29-0"></span>つひひ